# SAP EDUCATION

#### **SAMPLE QUESTIONS: C\_HANAIMP\_13**

### **SAP CERTIFIED APPLICATION ASSOCIATE - SAP HANA 2.0 (SPS01)**

Disclaimer: These sample questions are for self-evaluation purposes only and do not appear on the actual certification exams. Answering the sample questions correctly is no guarantee that you will pass the certification exam. The certification exam covers a much broader spectrum of topics, so do make sure you have familiarized yourself with all topics listed in the exam competency areas before taking the certification exam.

#### 1. What is included with the Predictive Analysis Library (PAL)?

Note: There are 2 correct answers to this question.

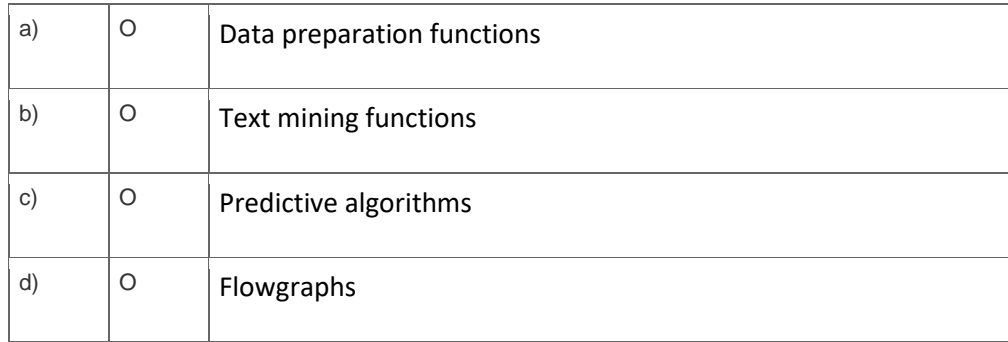

2. Why do you create a time dimension calculation view?

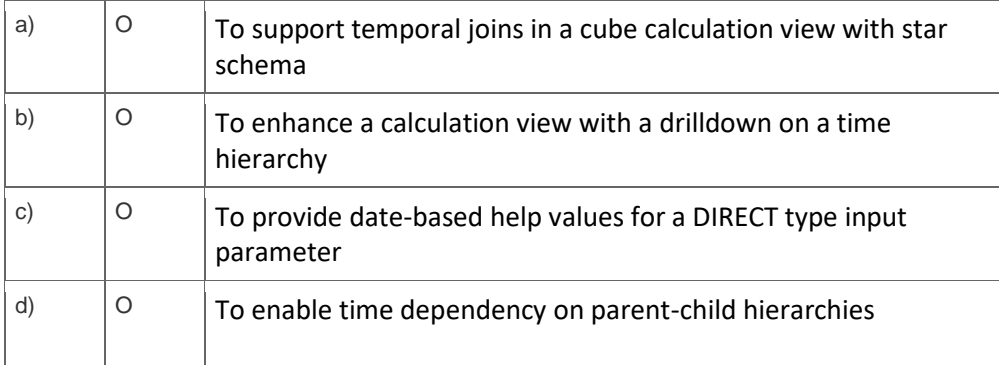

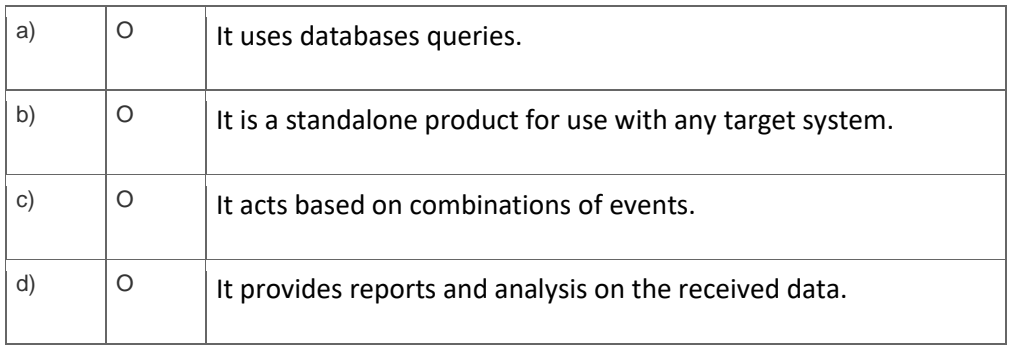

3. Which of the following are characteristics of SAP HANA Smart Data Streaming?

4. Why might you want to reference a user-provided service in a project?

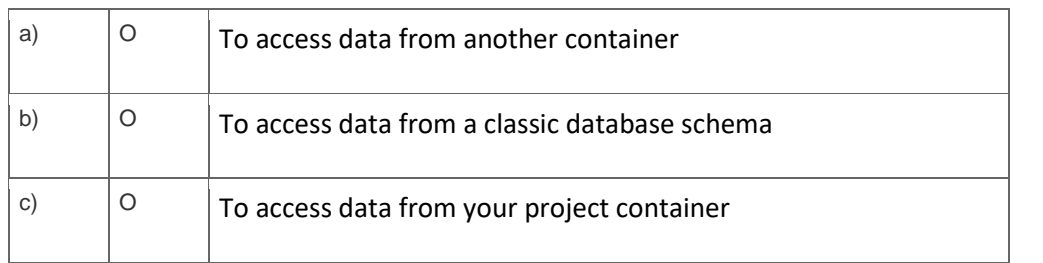

5. You imported the following objects.

Which of them always require an activity from you before they can be built?

Note: There are 2 correct answers to this question.

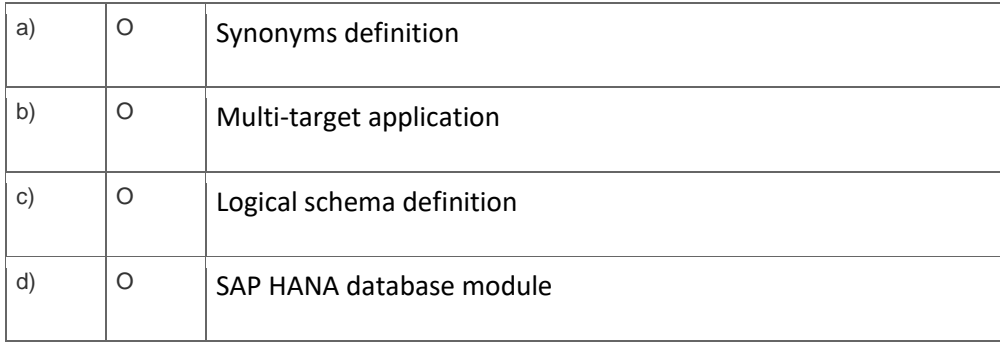

6. In a calculation view, what should you consider when you create an input parameter that derives its value from a user-defined function?

Note: There are 2 correct answers to this question.

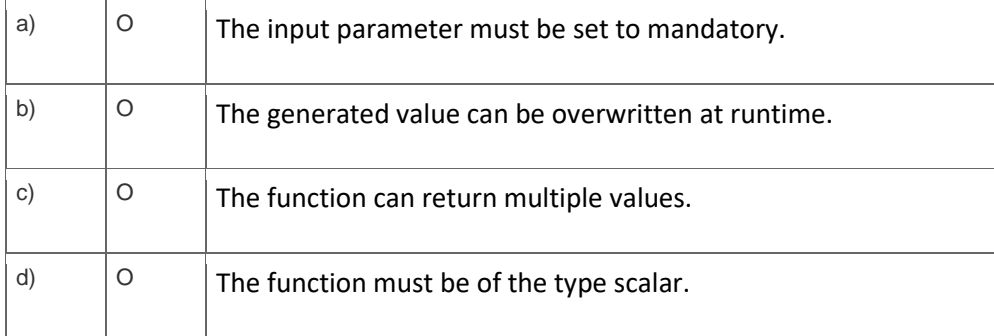

7. What are the rules for defining a stepparent in a hierarchy?

Note: There are 2 correct answers to this question.

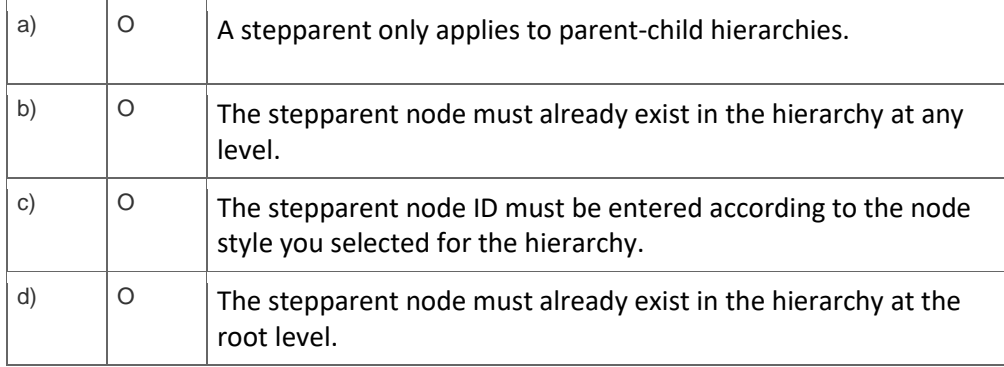

8. Which table partitioning types does SAP HANA support?

Note: There are 3 correct answers to this question.

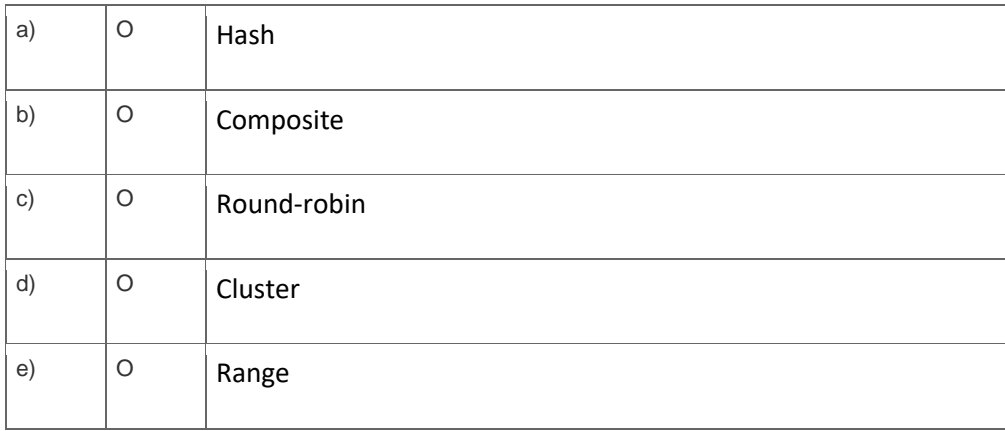

9. Why would you implement the SAP HANA Data Warehousing Foundation?

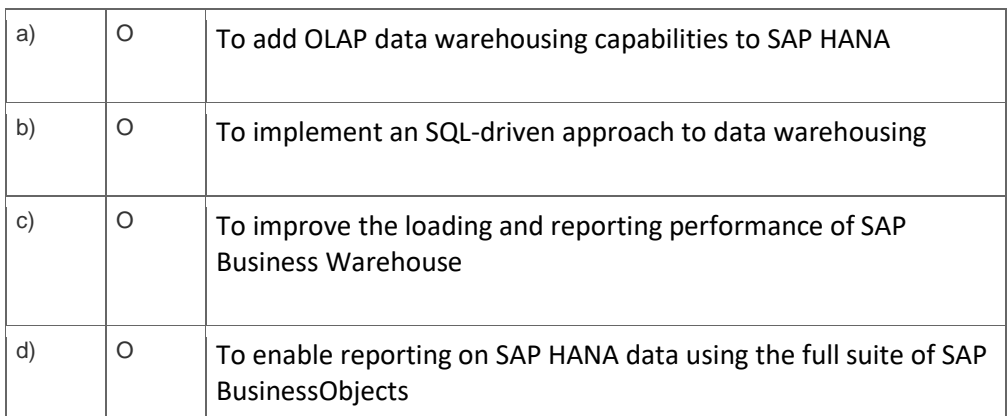

10. Why should you use variables in SQL Script?

Note: There are 2 correct answers to this question.

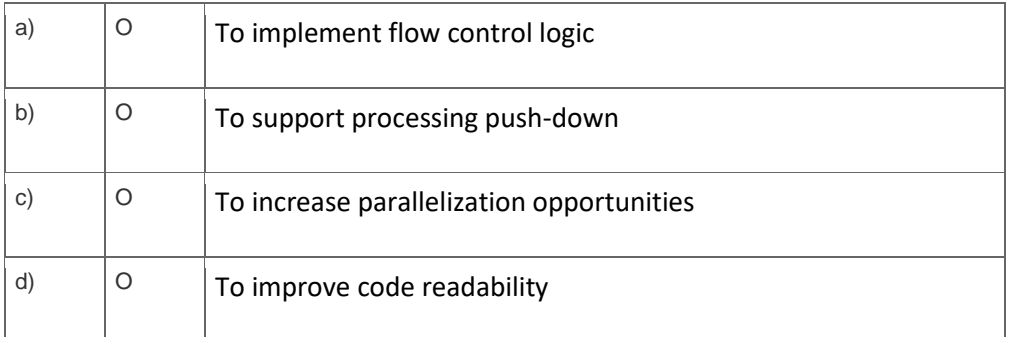

## **Solutions**

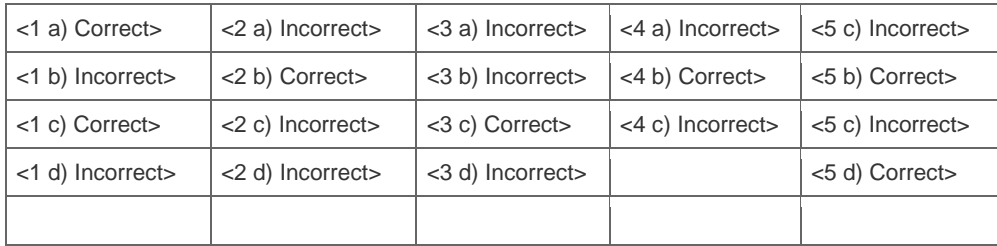

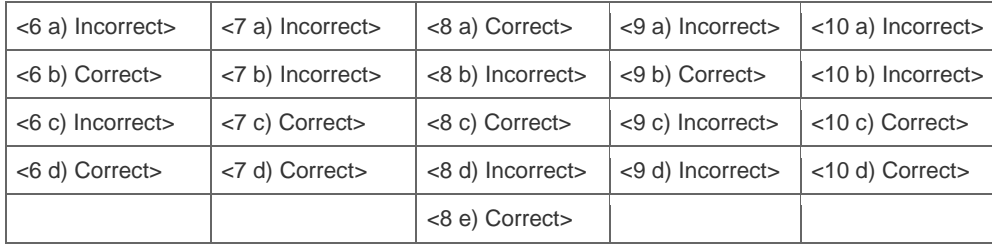

**Want to learn more?** [Contact SAP](http://www.sap.com/contactsap/) for more information.